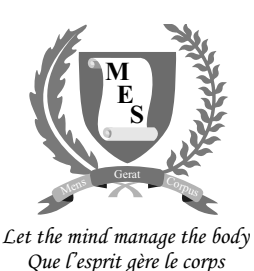

**Index Number: ..............................................................................**

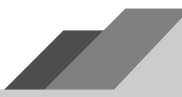

# **NATIONAL CERTIFICATE OF EDUCATION**

March / April 2021

# **INFORMATION COMMUNICATION AND TECHNOLOGY (N540)**

**TIME: 1 HOUR 45 MINUTES**

Candidates answer on the Question Paper.

#### **INSTRUCTIONS TO CANDIDATES**

- 1. Write your index number in the space provided above.
- 2. Write in dark blue or black ink. Do not use correction fluid.
- 3. You may use a soft pencil for any diagram, graph or rough working.
- 4. Any rough working should be done in this booklet.
- 5. Do NOT use calculators.
- 6. Answer **ALL** questions.
- 7. This document consists of **9** questions printed on **20** pages
- 8. The number of marks is given in brackets [ ] at the end of each question or part question.
- 9. The total of the marks for this paper is **100**.

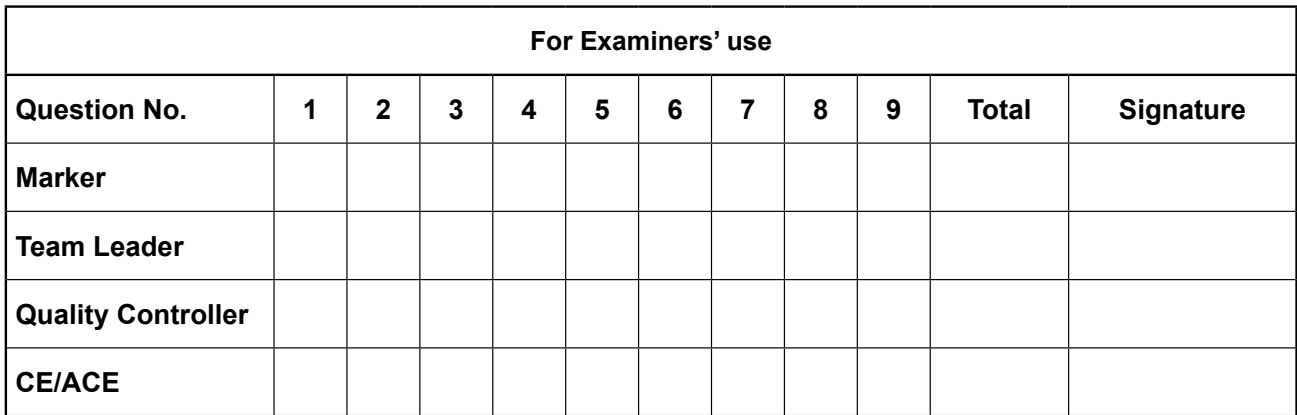

# **Section A**

### **Question 1 (15 Marks)**

Circle the letter corresponding to the correct answer.

Each item carries one mark.

(a) In a word processor, what is the function of the following icons?

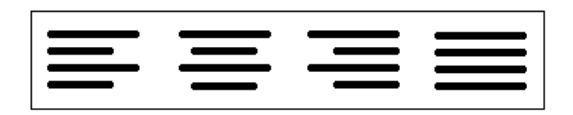

- **A** Set the line spacing
- **B** Add extra lines
- **C** Copy and paste the text
- **D** Change alignment
- (b) Which of the following is a search engine?

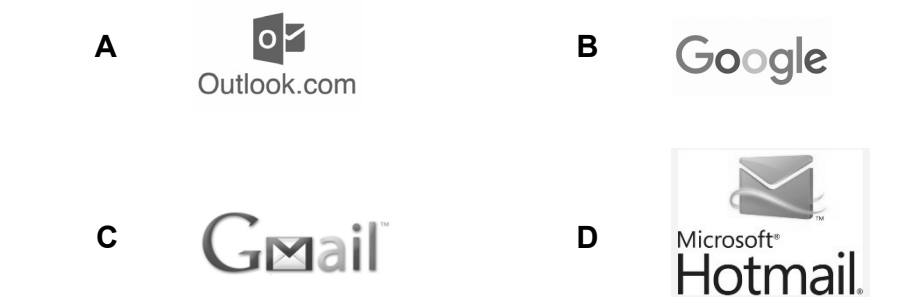

- (c) In a spreadsheet, which of the following represents the three parts that make up an **IF** function?
	- **A** CONDITION, TRUE, FALSE
	- **B** CONDITION, RANGE, CRITERIA
	- **C** CONDITION, OPERATORS, CRITERIA
	- **D** CONDITION, FUNCTION, RANGE

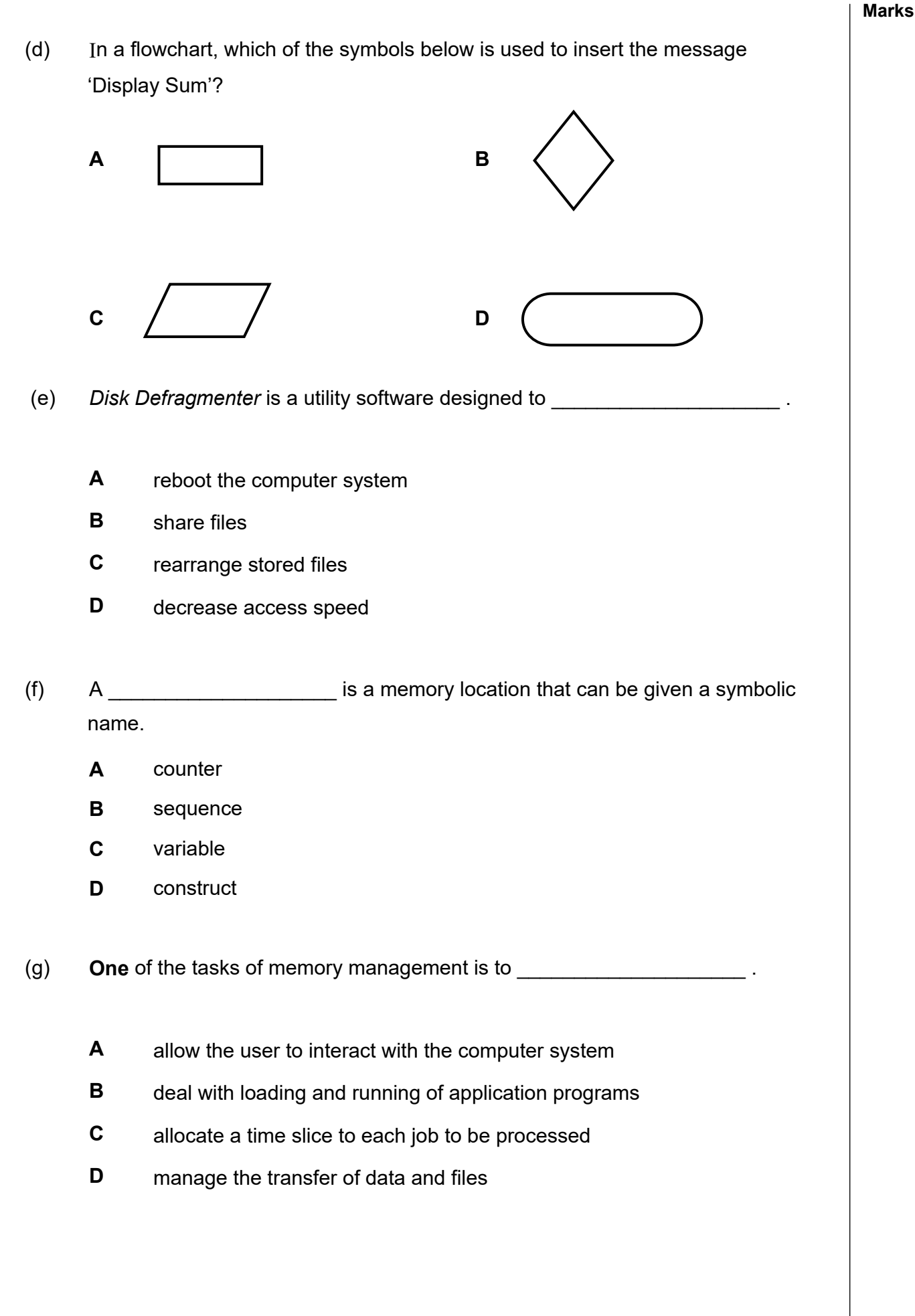

(h) The Data Protection Act is a law designed to protect \_\_\_\_\_\_\_\_\_\_\_\_\_\_\_\_\_\_\_\_\_\_\_

- **A** personal information
- **B** computers from hackers
- **C** copyright materials
- **D** ownership rights

(i) An antivirus software example and the Annual Annual Annual Annual Annual Annual Annual Annual Annual Annual A

- **A** detects and removes malware
- **B** retrieves deleted files
- **C** verifies user names and passwords
- **D** optimises drives
- (j) Which one of the following uses radio waves to provide wireless high-speed internet?
	- **A** HTML
	- **B** ISP
	- **C** WIFI
	- **D** RAM
- (k) The word processing feature which outlines the chapters or section names with their corresponding page numbers in a document is the
	- **A** Styles tab
	- **B** Page Break
	- **C** Font style
	- **D** Table of Contents

- (l) Which feature in a spreadsheet is used to replicate a cell's content?
	- **A** Conditional formatting
	- **B** Fill handle
	- **C** Cell address
	- **D** Working style
- (m) What is the format of 'th' in the date '**20th March**'?
	- **A** Italics
	- **B** Underline
	- **C** Subscript
	- **D** Superscript

 $(n)$  A MODEM is  $\blacksquare$ 

- **A** a software that prevents unauthorised access to a private network
- **B** a hardware that allows a computer to send and receive data
- **C** an online service allowing users to stay in touch
- **D** a company that provides access to the internet
- (o) The physical arrangement of a network is called a network \_\_\_\_\_\_\_\_\_\_\_\_\_\_\_\_\_\_
	- **A** interface
	- **B** drive
	- **C** topology
	- **D** security

# **Question 2 (10 Marks)**

Fill in the blanks with the correct word from the list given below.

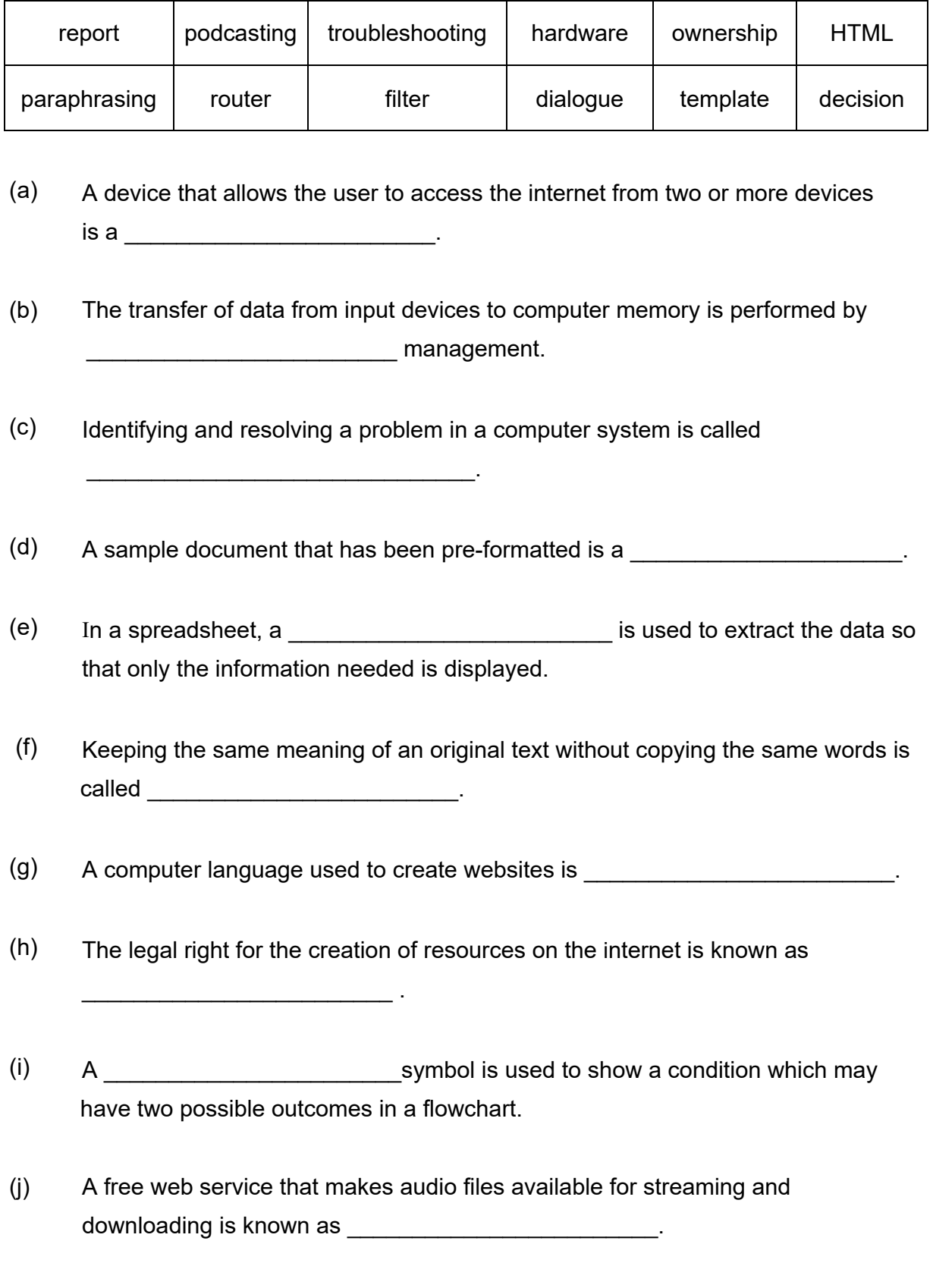

# **Question 3 (10 Marks)**

Tick **(**✓**) True** or **False** next to each of the statements below. An **example** has been provided.

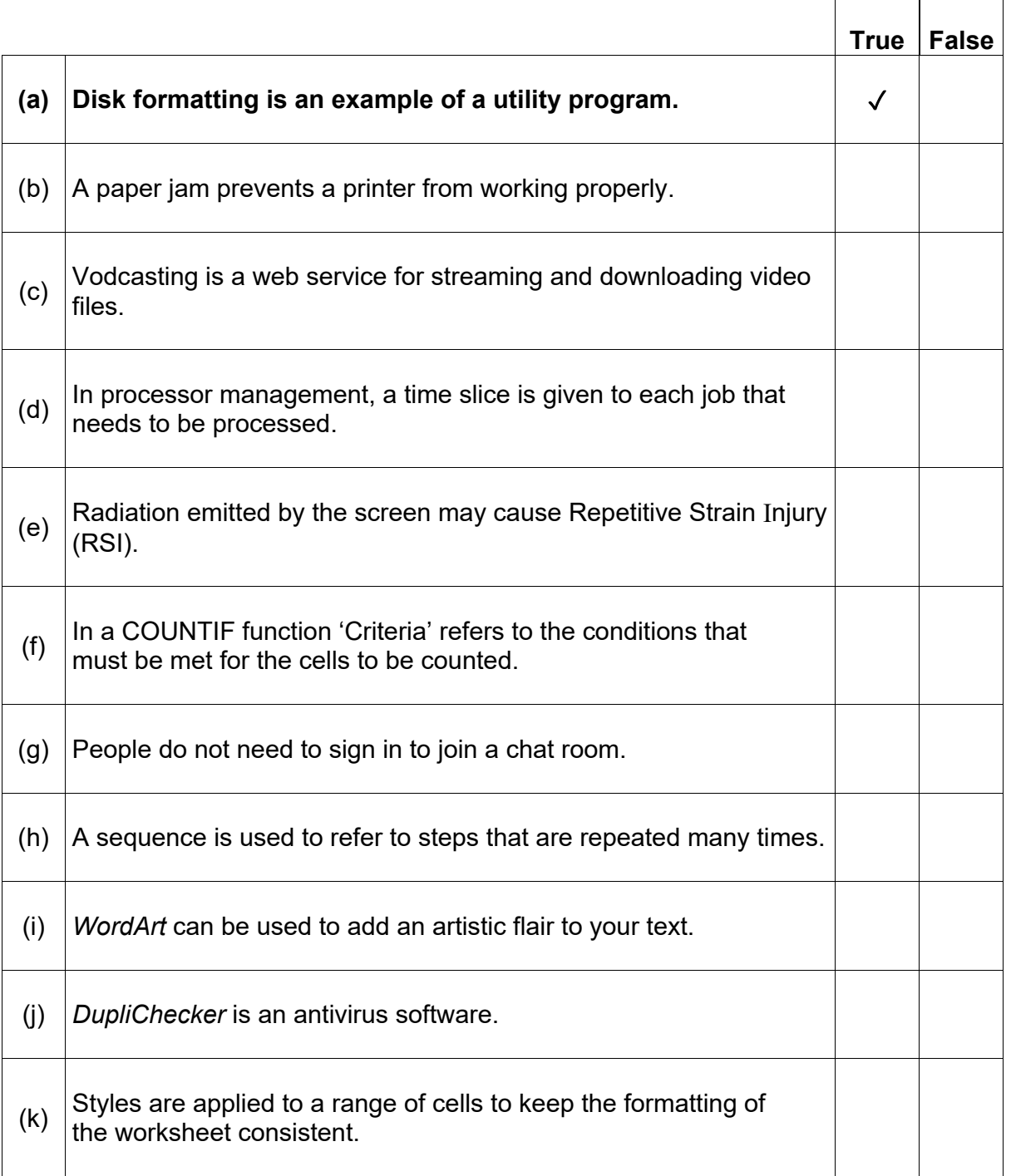

## **Question 4 (10 Marks)**

(a) Match **Column A** to **Column B** by writing down the corresponding number in the  **Answer Grid** below. An **example** has been provided in the Answer Grid.

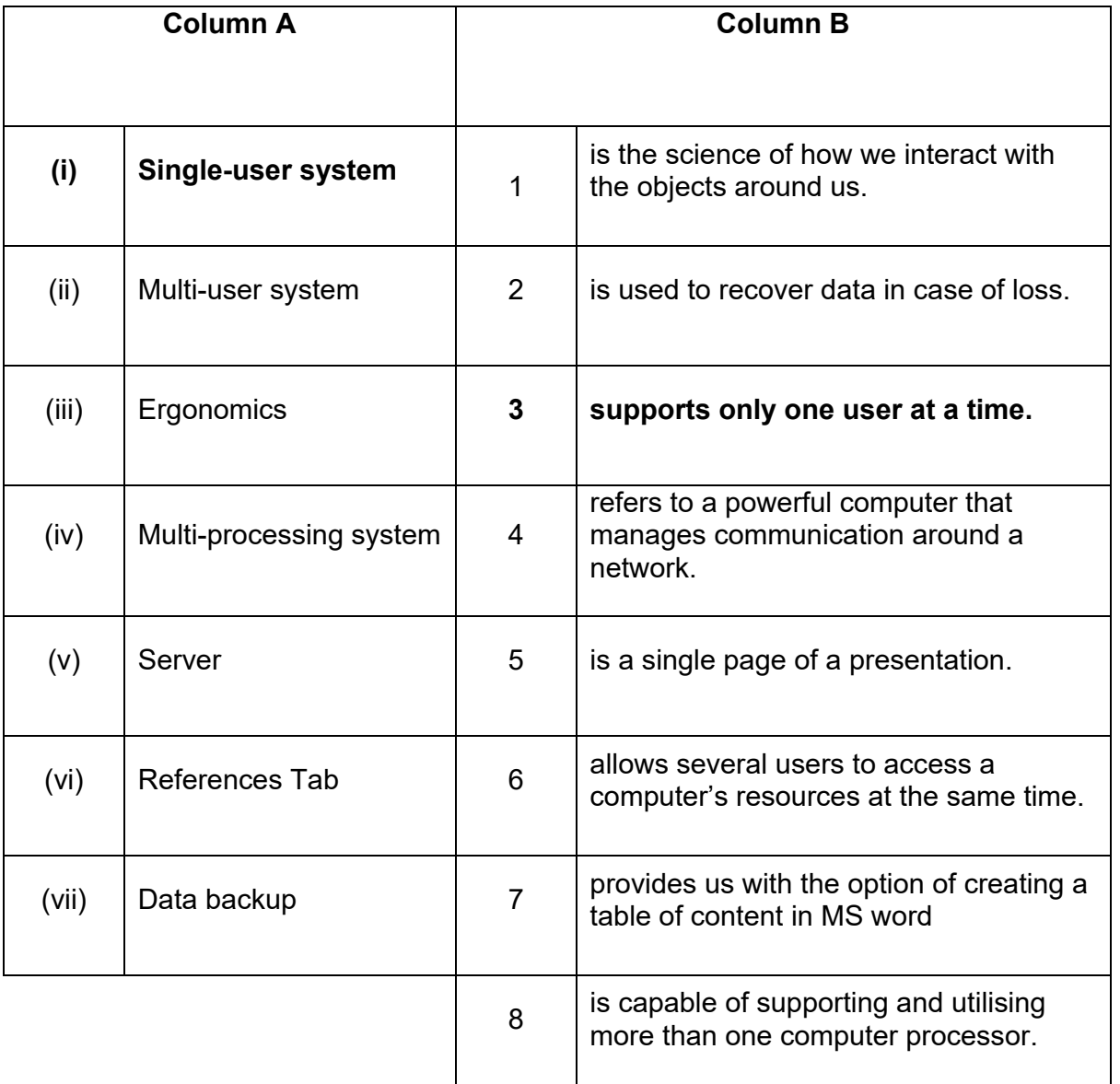

## **Answer Grid**

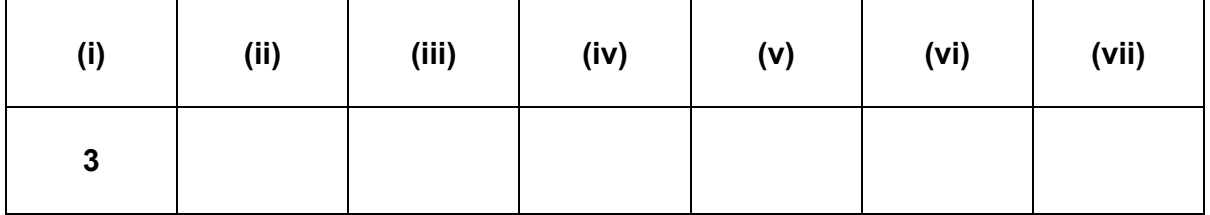

(b) Write down the most appropriate type of network for each of the given characteristics.

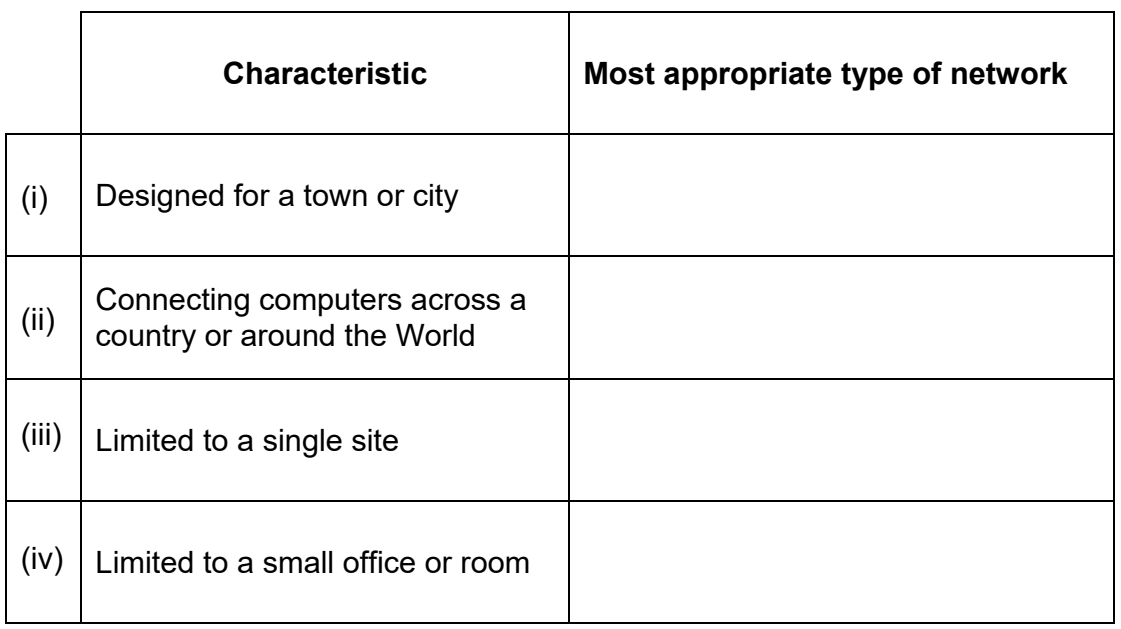

(a) **Tick ()** the **three** (3) possible solutions for the problem of 'Accidental deletion of a file'.

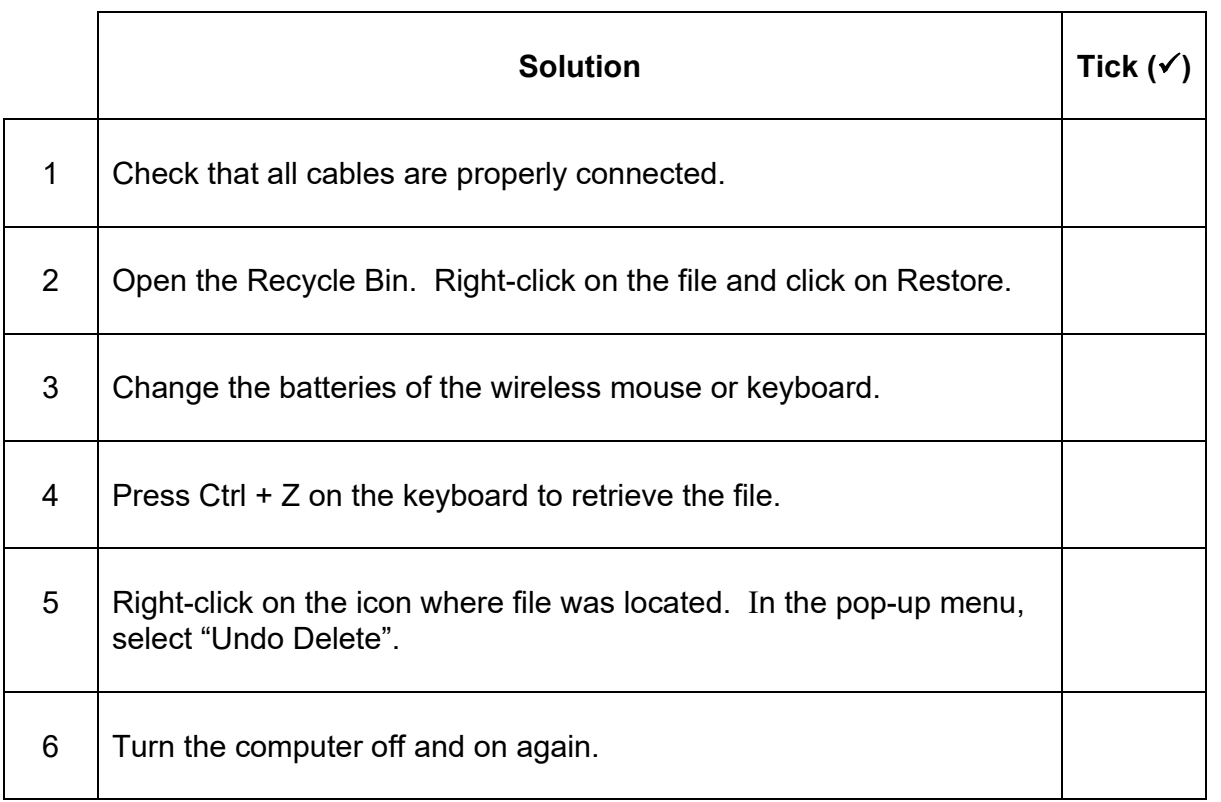

 **[3]**

(b) Which **three keys** should be pressed at the same time on the keyboard to open the menu shown below?

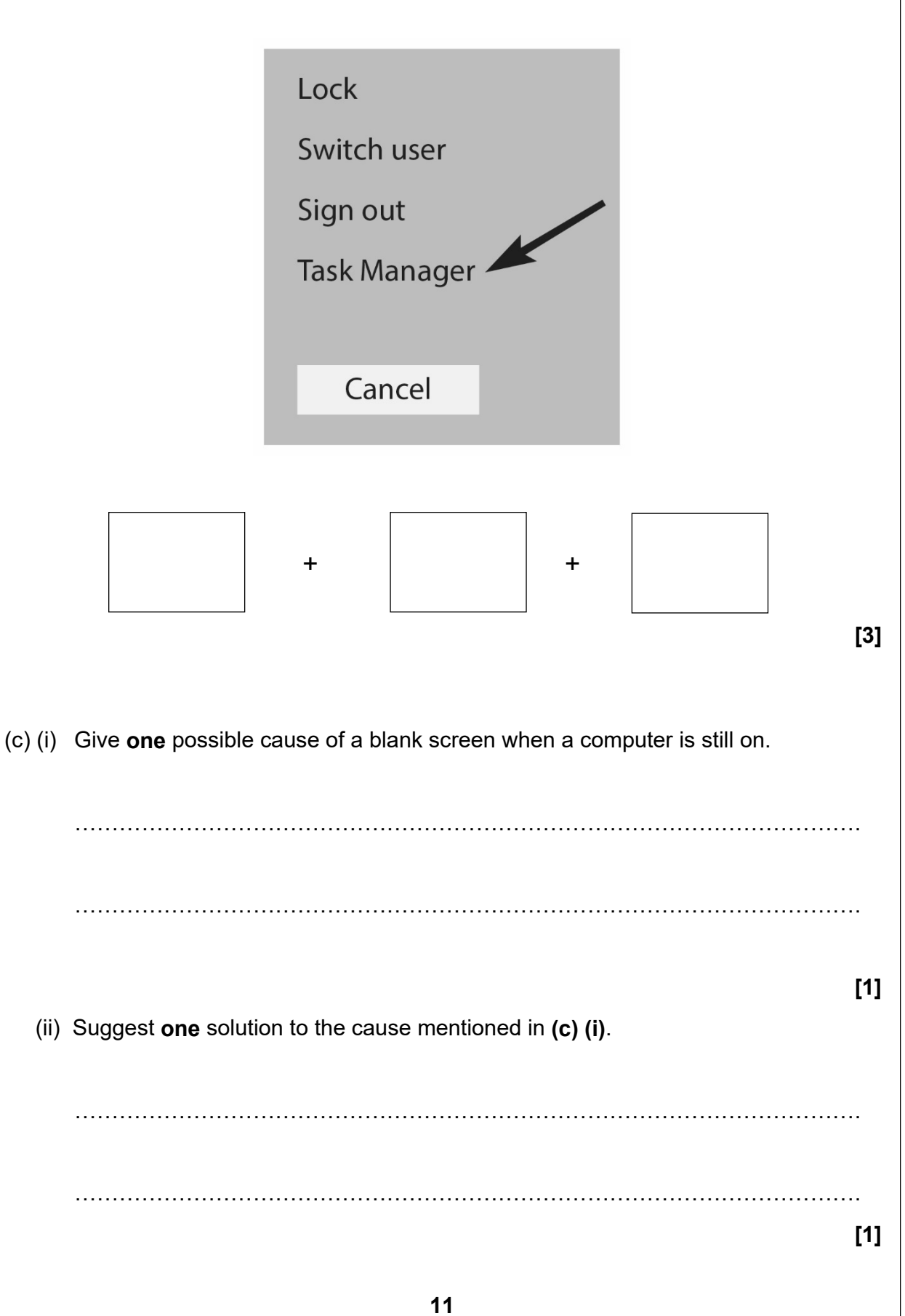

# **Section B**

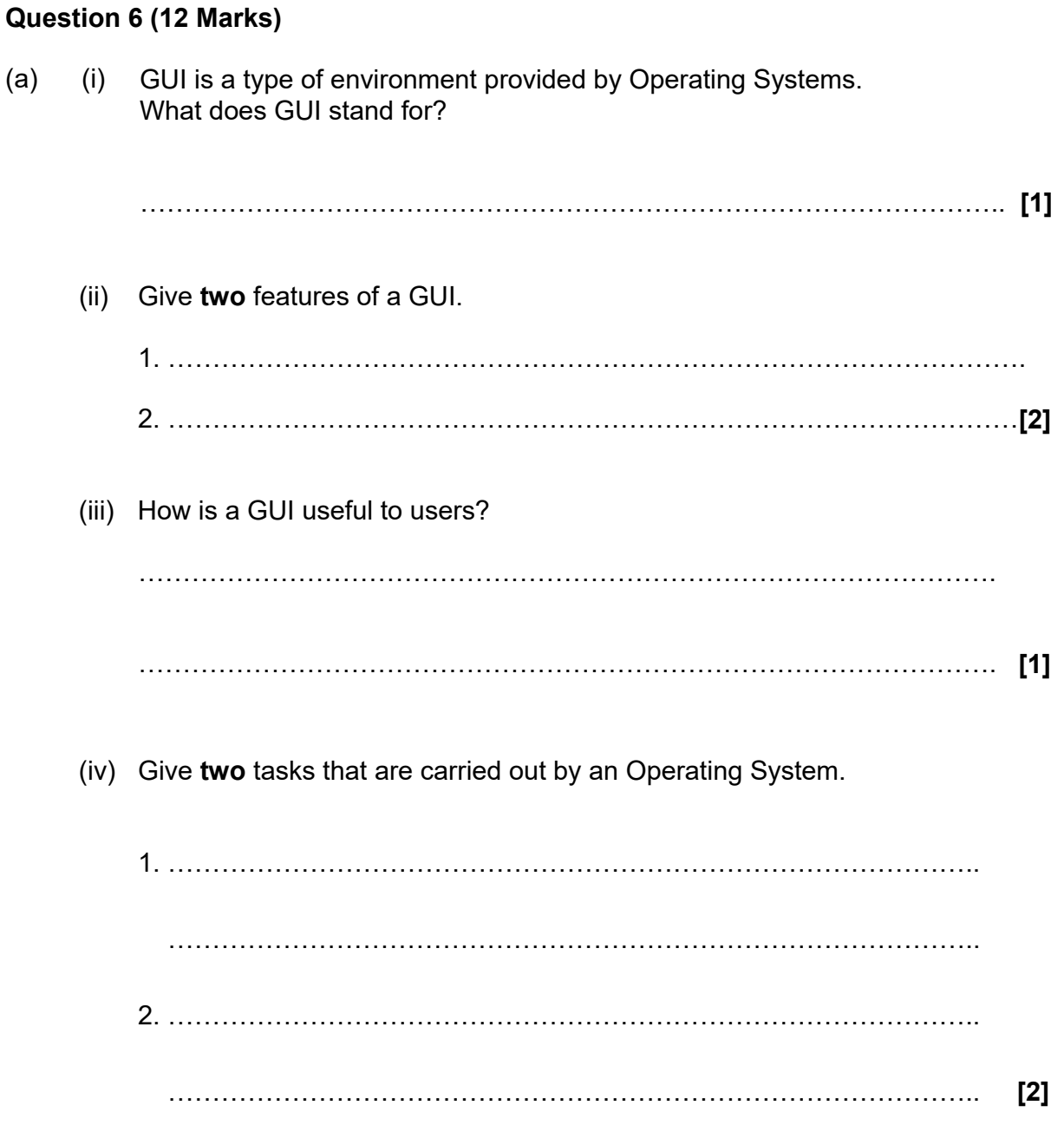

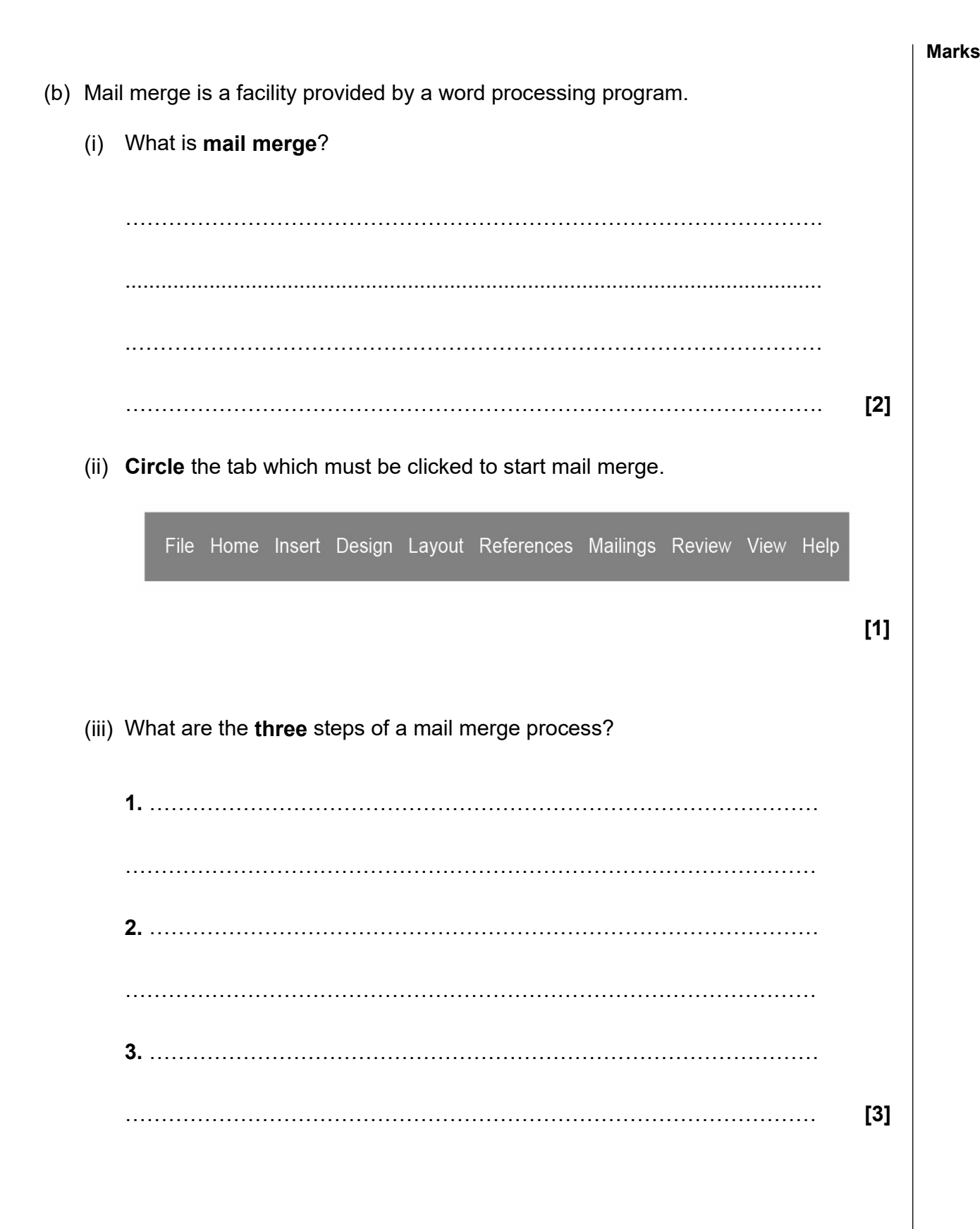

## **Question 7 (14 Marks)**

XYZ Hardware Company has two offices, one in Port Louis and one in Dubai. The company has decided to use a VPN to connect the two offices.

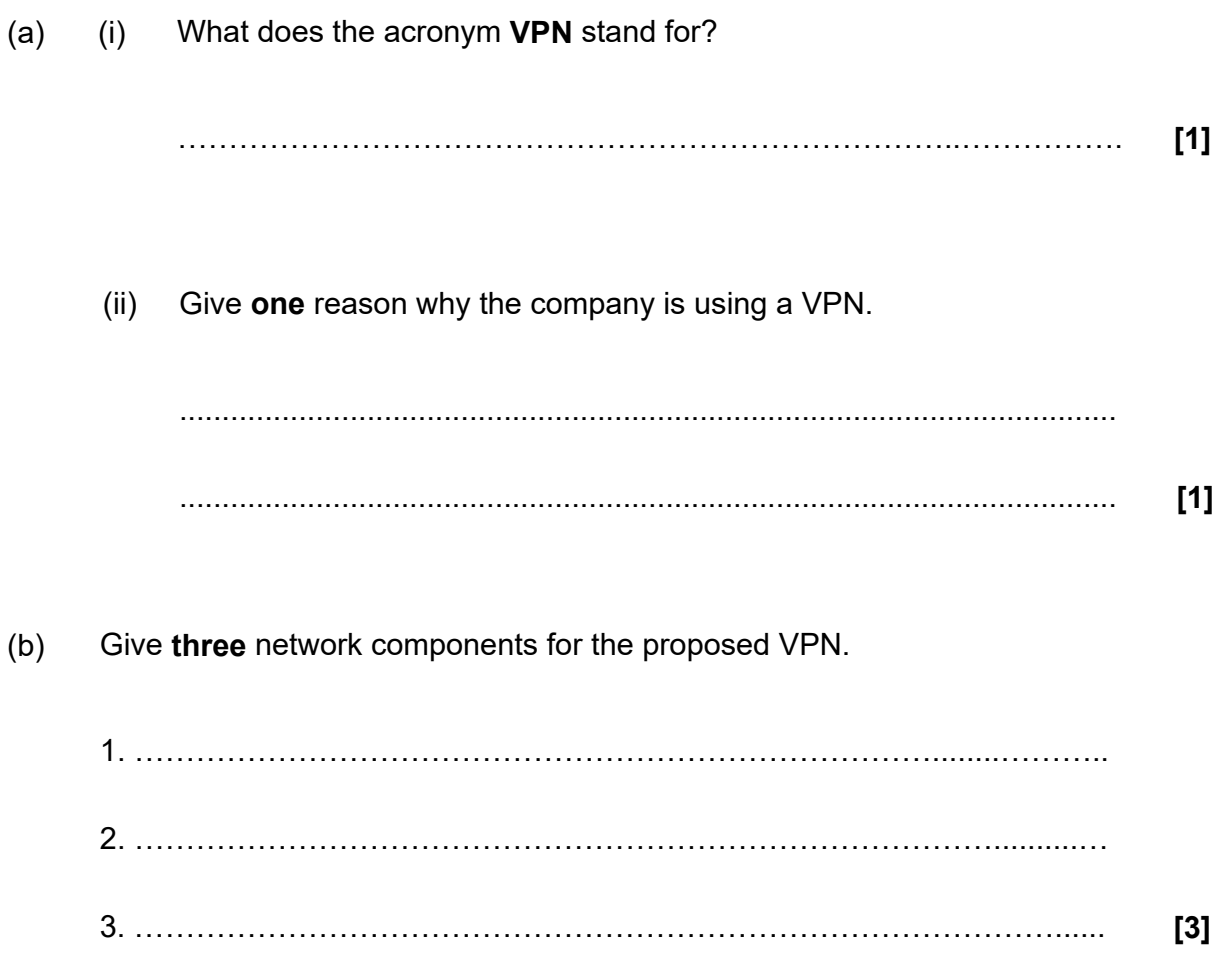

(c) The company decides to use a star topology for its branch in Port Louis. (i) Draw a **labelled diagram** of a star topology.

 **[3]**

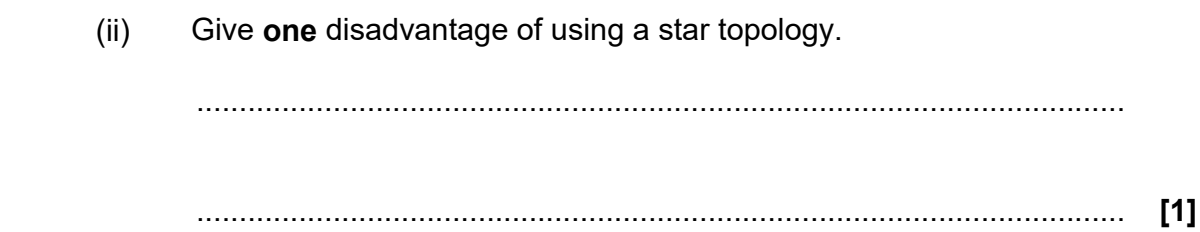

 $\overline{\mathbf{x}}$ 

Ξ

(d) The company decides to create a website.

Use the HTML codes below to show what will be displayed on the Homepage below.

```
\hbox{\tt <html>>}<head>
<title>HOMEPAGE</title>
</head> 
<body>
<p>XYZ HARDWARE COMPANY</p>
<p> We are at your service</p>
</body>
</html>
```
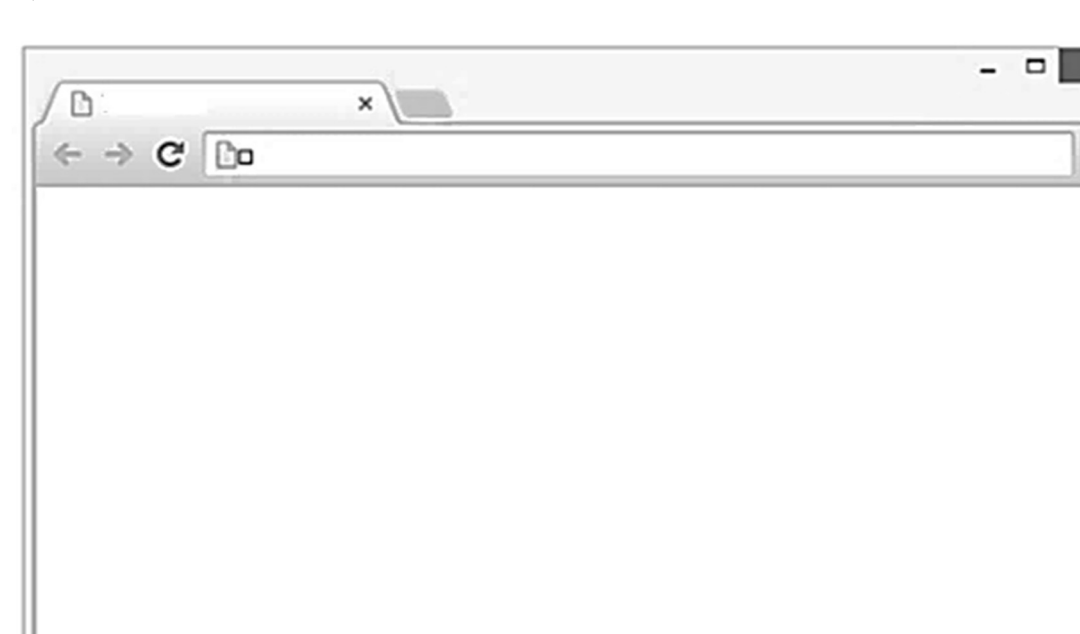

(e) Employees of the company should avoid plagiarism.

State **two** ways to avoid plagiarism.

Ш

1. .................................................................................................................... …………………………………………………………………………………..... 2. ……………………………………………………………….……………………. ....................................................................................................................... **[2]**

 **[3]**

## **Question 8 (10 Marks)**

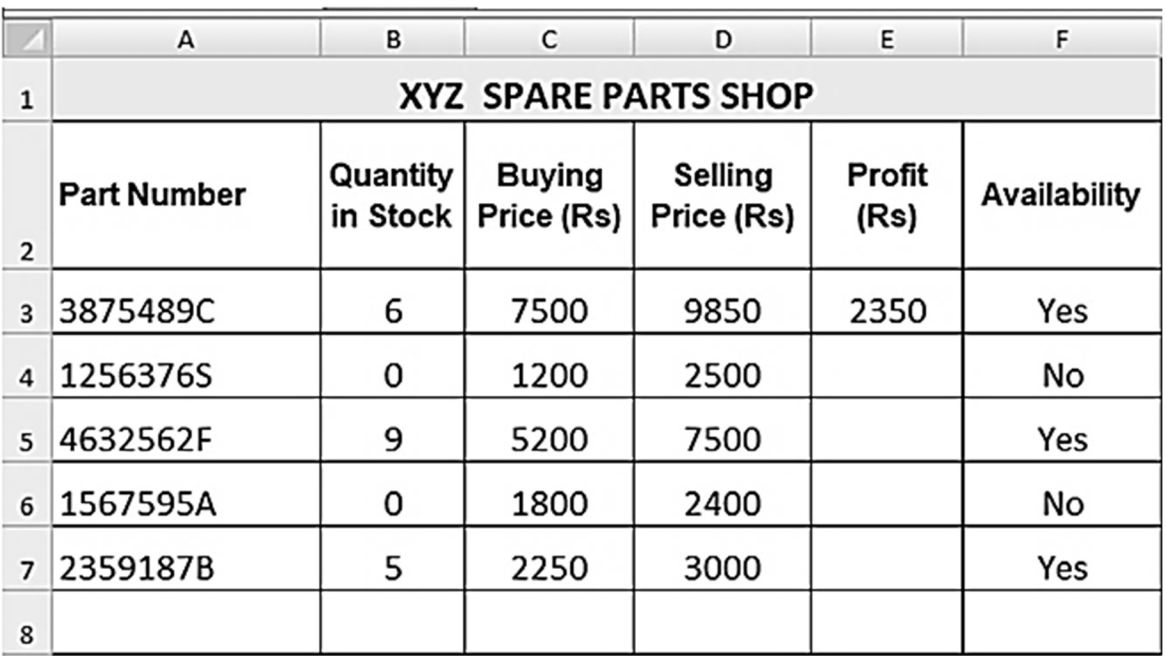

A spare parts shop uses Microsoft Excel to record the following information.

(a) Write down **one** cell address that has **Wrap Text** applied to it.

……………………………………………………………………………........ **[1]**

(b) Write down the formula that has been used to calculate the profit in cell **E3**.

…………………………………………………………………………….......... **[2]**

(c) A conditional formatting rule is applied to cell range C3:C7 below.

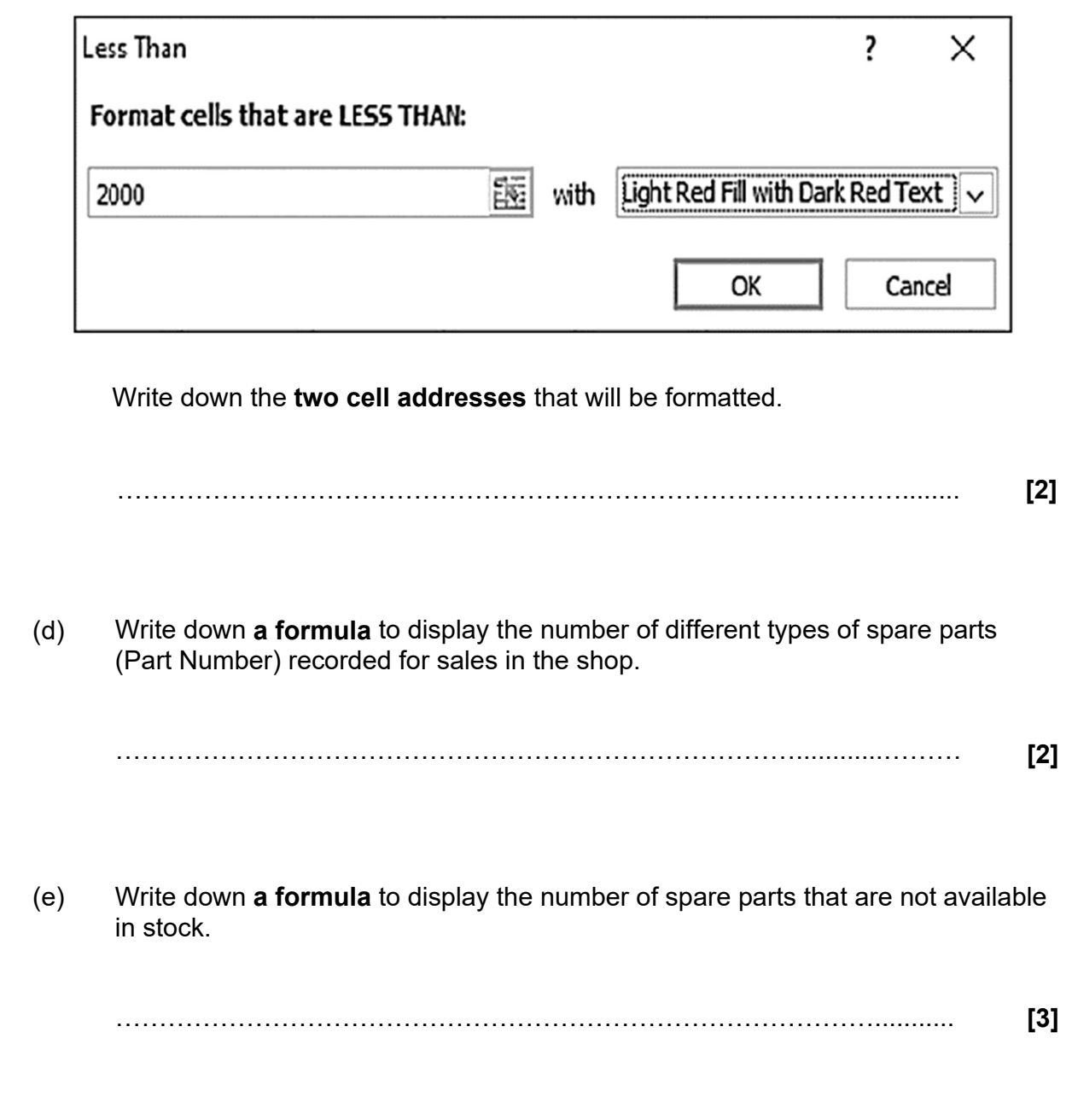

#### **Question 9 (11 Marks)**

(a) A flowchart to add a new member to a library database works as follows:

- Input member's ID
- Check if ID exists
- If ID exists, display "Member already exists!"
- End the 'add new member' process
- Else input member details
- Save member record in the library database
- End the 'add new member' process

Draw the flowchart for the above scenario. **[6]**

(b) What do you understand by the term **dry run**? …………………………………………………………………………………… …………………………………………………………………………………… …………………………………………………………………………………… **[2]** 

(c) Study the flowchart below carefully.

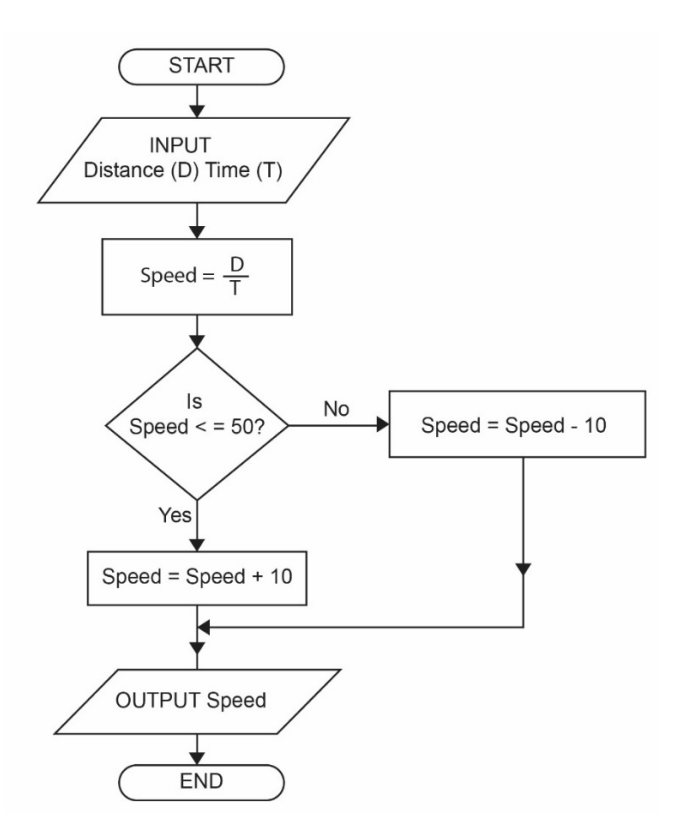

State the output for each of the values input for D and T.

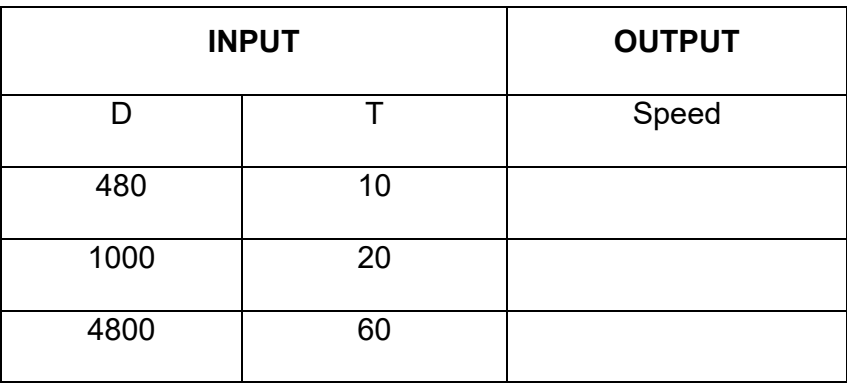

 **[3]** 

**Marks** 

**- END OF PAPER -**